WRITING AND EDITING FOR DIGITAL MEDIA

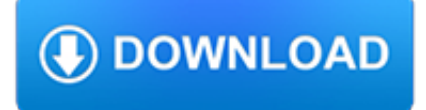

# **writing and editing for pdf**

Peer Editing checklist name essay topic 1. Organization Introduction Introduction begins with an attention grabber or hook.

# **Peer Editing checklist - Jimmie's Collage – lifestyle**

Welcome to Technical Writing and Editing! In this course we have a lot to cover, ranging from techniques of technical writing to template development and the proper way to use images and graphics.

# **Professional Technical Writing: Advance Your Writing**

The Praxis® Study Companion 5 Step 1: Learn About Your Test 1. Learn About Your Test Learn about the specific test you will be taking Core Academic Skills for Educators: Writing (5722)

# **Core Academic Skills for Educators: Writing - ETS Home**

The writing process - editing. When you have revised a piece of writing for its content, you are ready to check it for its accuracy. This is called editing, and includes checking grammar, spelling, punctuation and capitalization.

### **The writing process - editing**

Uniform Requirements for Manuscripts Submitted to Biomedical Journals: Writing and Editing for Biomedical Publication (Updated October 2008) Publication Ethics: Sponsorship, Authorship, and Accountability

# **Uniform Requirements for Manuscripts Submitted to**

Editing Exercises Read the paragraphs. Rewrite all the sentences. Correct the writing mistakes. did you no that bats are mammals. we no they are mammals just lik us becaus they are

### **Editing Exercises Read the paragraphs. Rewrite all the**

Studybay is an academic writing service for students: essays, term papers, dissertations and much more! We're trusted and chosen by many students all over the world!

# **Editing and Custom Writing Service - Studybay.com**

Editing is the process of selecting and preparing written, visual, audible, and film media used to convey information. The editing process can involve correction, condensation, organization, and many other modifications performed with an intention of producing a correct, consistent, accurate and complete work.

# **Editing - Wikipedia**

Is there a way I can edit a PDF from Java? I have a PDF document which contains placeholders for text that I need to be replaced using Java, but all the libraries that I saw created PDF from scratch and small editing functionality.

# **Editing PDF text using Java - Stack Overflow**

Most editors can capably fix the spelling, grammar, punctuation, and typos in a piece of writing. It takes a different skill set to turn dry, disorganized prose into writing that is beautifully organized and bursting with life and energy.

# **Editing Mastery: How to Edit Writing to Perfection - lynda.com**

The Process of Research Writing Steven D. Krause, Eastern Michigan University. Version 1.0,Spring 2007

### **The Process of Research Writing - stevendkrause.com**

Drafting, Revising, and Editing How to Get the Dead Dogs and Leaning Chocolate Cakes out of Your Paper Genya Erling Trish O'Kane. Introduction. You can think of writing like baking a chocolate cake except that you are going to bake three or four chocolate cakes.

mikecomstock.com

### **Drafting, Revising, Editing, Writing - Learning Historical**

Download a free PDF cheat sheet with seven questions that make it easy to edit your writing like a pro. Click here.

### **7 Editing Tips That'll Make You a Better Writer (with**

WTS Writing Guides. Writing Resumes & Cover Letters. Make a strong impression when applying to jobs or graduate school with a well-designed resume and cover letter.

### **Writing Guides: Writing Tutorial Services: Indiana**

The Writing Process. Writing is not merely a finished product; it is a process including prewriting, drafting, revising, editing, and publishing.

### **VDOE :: English Standards of Learning Resources; Online**

Research & writing for assignments. University assignments are a big challenge, but we can guide you. Get help with all aspects of your assignment, from research to writing.

#### **Research & Learning Online - Research & Learning Online**

You have been redirected to our new site. We've updated our site, and all our old links are unavailable. If you're searching for information about our on-campus services, please visit the Writing Lab's page.If you're looking for information about writing or have a writing-related questions, you can see resources on the OWL.If you're having trouble finding a specific resource, try using ...

### **Search // Purdue College of Liberal Arts**

This document found on-line at http://corbettharrison.com 1 A Writing Workshop: one teacher's approach from Corbett Harrison, NNWP Consultant

### **A Writing Workshop: one teacher's approach**

Writing Theory and Practice in the Second Language Classroom: A Selected Annotated Bibliography Torild Homstad & Helga Thorson for 1993-94 Grant Recipients

### **Writing Theory and Practice in the Second Language**

This year the University Writing Center begins a new handouts series. We are looking back over 15 years of instructional materials and updating them.

### **Handouts - University Writing Center**

3 Good Tech Writers Practice • Planning • Clarity • Brevity • Simplicity • Word Choice •A ctive Voice • Committing to Writing as a Process

#### **Sentence Structure of Technical Writing**

I need a good essay writing service, please! We are all that and more. Learn more about the common problems students face, how we help them, and what we offer. Plus, see our advantages and guarantees.

### **Essay Writing Service Not Like Others | Pay for What You Get**

I am using iTextSharp library and C#.Net for splitting my PDF file. Consider a PDF file named sample.pdf containing 72 pages. This sample.pdf contains pages that have hyperlink that navigate to other page.

### **Editing Hyperlink and Anchors in PDF using ITextSharp**

2014 John Wiley & Sons, Inc. 3 1. WRITING FOR PUBLICATION article is suitable for publication. It will then be read by reviewers who will advise the editor further on your

### **Writing - wiley-docs.com**

Ask a classmate to read through what you have written, check off the box next to each question, and write a brief comment that will help improve your work. Underlining and changes are permitted if done in pencil. Yes No Comment 1. Is there evidence of prewriting activity (brainstorm, plan) 2. Are the title main words capitalized? 3.

mikecomstock.com

### **Ask a classmate to read through what you have written**

Year 1. You will begin building your professional writing and editing skills. Through writing fiction and non-fiction you will explore story and structure, research and readership, and learn how to build a strong narrative.

### **Associate Degree in Professional Writing and Editing**

SENTENCE FLUENCY \_\_\_\_\_\_Every sentence in my paper is grammatically correct. I checked. \_\_\_\_\_Sentences begin in different ways. \_\_\_\_\_I used transition words to show how ideas connect.

### **Student Self-Edit Checklist Name Date Assignment Title 4**

See For Yourself.With more than 300 park-like acres, proximity to downtown Indianapolis, and two new state-of-the-art housing facilities, our campus has it all.The best way to get a feel for what life here at Butler is like is to experience it firsthand. Take a group tour of our #BUtiful campus. Meet some of our current students. Watch the Bulldogs compete at Hinkle Fieldhouse or the Sellick Bowl.

### **Visit Butler | Butler.edu**

CONTENTS PROJECT PROPOSAL WRITING 3 Topic Material 5 Overview 7 Project Basics 9 How to Write a Project Proposal 12 Training Toolkit 21 Tool 1: Ice Breaker, Introduction Exercise 23

### **DEVELOPING SKILLS OF NGOS Project Proposal Writing**

How to replace an image in a PDF file. The above procedure for editing images can also be used to replace graphics. Use the Touchup Object Tool to open an image or artwork in Photoshop or Illustrator.

### **How to edit PDF files - Prepressure.com**

Teaching Writing Across the Curriculum. FOURTH EDITION PRENTICE HALL RESOURCES FOR WRITING . ArlYoung . Clemson University . Upper Saddle River, New Jersey 07458

### **Teaching - WAC Clearinghouse**

Recommendations for the Conduct, Reporting, Editing, and Publication of Scholarly Work in Medical Journals

### **Recommendations for the Conduct, Reporting, Editing, and**

B u s i n e s s a n d R e p o r t W r i t i n g S k i l l s a t C S U V e r s i o n 1 . 0 2 0 0 8 PROGRAM OVERVIEW This program is designed to introduce some of the key concepts and skills supporting

### **Business and Report Writing Skills - Charles Sturt University**

Revising and Editing Task Cards {FREE} In this free gift of revising and editing task cards, you will receive: • Eight (8) Task Cards with rigorous questions that are great for practice, small group instruction, test prep, or project and use as a warm-up or mentor sentence; • Answer Recording She...

### **Free Revising and Editing Task Cards by Rose Kasper's**

Book Editing Services. Writing is an artistic calling, but publishing is a business. How do you reconcile the two? Success in this industry is part talent, part dedication, and part education.

### **Mary Kole Editorial | Book Editor | Editing Services**

Technical writing is performed by a technical writer (or technical author) and is the process of writing and sharing information in a professional setting.: 4 A technical writer's primary task is to convey information to another person or party in the most clear and effective manner possible.: 4 The information that technical writers convey is often complex, and it is one of their main tasks ...

# **Technical writing - Wikipedia**

### **http://docs.google.com/**

Best essay writing service helps you save free time and get better grades. Order a paper now in three clicks and have the

evening to yourself.

# **Pay for Essay – Save Your Day, Score 55% and More**

Bratislava, Slovakia ACADEMIC WRITING GUIDE 22001100 A Step-by-Step Guide to Writing Academic Papers by Anne Whitaker September 2009

# **Academic Writing Guide - VSM | CityU**

Revision is the process of reviewing, analyzing, editing, and proofreading written work to improve its quality. Learning how to revise writing is an important skill for students, writers, business professionals and others who are concerned about producing high-quality written work.

### **4 Ways to Revise a Piece of Writing - wikiHow**

Writing Center FAQs. Testimonial: "Thank you for the work you are doing with my students--it really does make a difference in improving the students' writing skills!"

# **FAQs | Writing Center | San Jose State University**

For visual mapping, outlining, writing and making presentations, use Inspiration® 9, the ultimate thinking and learning tool. Brainstorm ideas, structure your thoughts and visually communicate concepts to strengthen understanding with the Diagram and Map Views.

# **Outlining, Writing, & Brainstorming - inspiration.com**

www.kgsupport.com Email: info@kgsupport.com English language document review and editing specialists. - 2 - 100 Common English Usage Problems 1.